## SAP ABAP table /TDAG/CPV UFU {Generated Table for View}

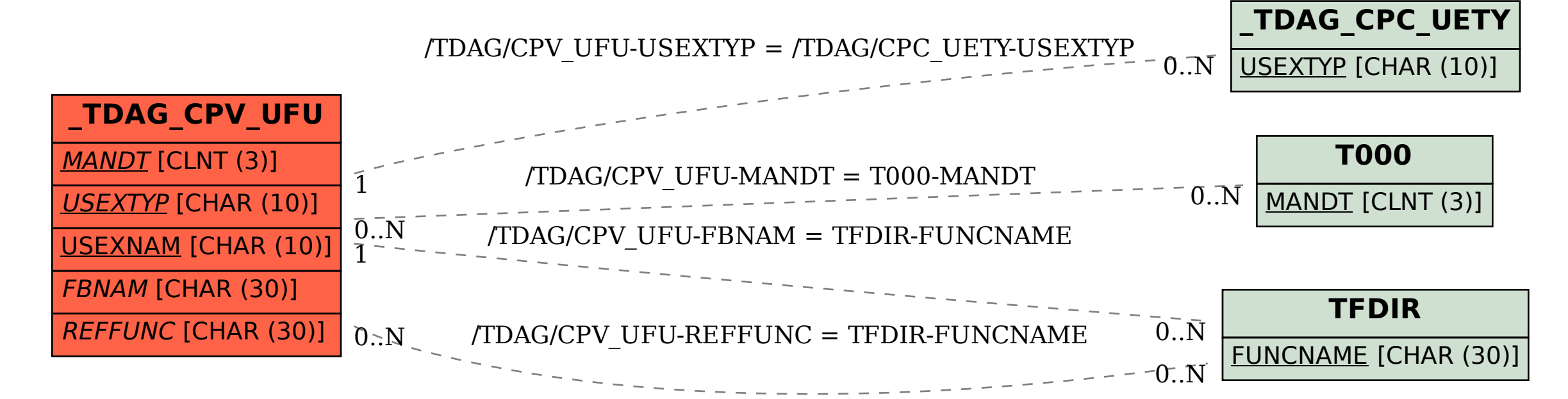